## The book was found

# **Mastering KVM Virtualization**

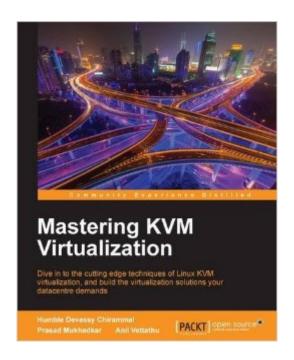

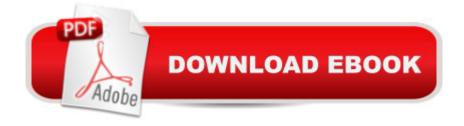

## Synopsis

Dive in to the cutting edge techniques of Linux KVM virtualization, and build the virtualization solutions your datacentre demandsAbout This BookBecome an expert in Linux virtualizationMigrate your virtualized datacenter to the cloudFind out how to build a large scale virtualization solution that will transform your organizationWho This Book Is ForLinux administrators â " if you want to build incredible, yet manageable virtualization solutions with KVM this is the book to get you there. It will help you apply what you already know to some tricky virtualization tasks. What You Will LearnExplore the ecosystem of tools that support Linux virtualizationFind out why KVM offers you a smarter way to unlock the potential of virtualizationImplement KVM virtualization using oVirtExplore the KVM architecture â " so you can manage, scale and optimize it with easeMigrate your virtualized datacenter to the cloud for truly resource-efficient computingFind out how to integrate OpenStack with KVM to take full control of the cloudIn DetailA robust datacenter is essential for any organization â "but you don't want to waste resources. With KVM you can virtualize your datacenter, transforming a Linux operating system into a powerful hypervisor that allows you to manage multiple OS with minimal fuss. This book doesn't just show you how to virtualize with KVM â " it shows you how to do it well. Written to make you an expert on KVM, you'll learn to manage the three essential pillars of scalability, performance and security â " as well as some useful integrations with cloud services such as OpenStack. From the fundamentals of setting up a standalone KVM virtualization platform, and the best tools to harness it effectively, including virt-manager, and kimchi-project, everything you do is built around making KVM work for you in the real-world, helping you to interact and customize it as you need it. With further guidance on performance optimization for Microsoft Windows and RHEL virtual machines, as well as proven strategies for backup and disaster recovery, you'll can be confident that your virtualized data center is working for your organization â " not hampering it. Finally, the book will empower you to unlock the full potential of cloud through KVM. Migrating your physical machines to the cloud can be challenging, but once you've mastered KVM, it's a little easie. Style and approach Combining advanced insights with practical solutions, Mastering KVM Virtualization is a vital resource for anyone that believes in the power of virtualization to help a business use resources more effectively.

### **Book Information**

Paperback: 368 pages

Publisher: Packt Publishing - ebooks Account (September 6, 2016)

Language: English

ISBN-10: 1784399051

ISBN-13: 978-1784399054

Product Dimensions: 7.5 x 1.1 x 9.2 inches

Shipping Weight: 1.8 pounds (View shipping rates and policies)

Average Customer Review: Be the first to review this item

Best Sellers Rank: #114,357 in Books (See Top 100 in Books) #10 in Books > Computers & Technology > Web Development & Design > Content Management #83 in Books > Computers & Technology > Operating Systems > Linux #177 in Books > Computers & Technology > Web Development & Design > Web Design

### Download to continue reading...

Mastering KVM Virtualization MPLS and Next-Generation Networks: Foundations for NGN and Enterprise Virtualization Oracle Virtualization & Linux Administration QuickStart Oracle Solaris 10 System Virtualization Essentials (Oracle Solaris System Administration) Cloud Computing: SaaS, PaaS, IaaS, Virtualization, Business Models, Mobile, Security and More Virtualization Essentials Microsoft Mastering: MFC Development Using Microsoft Visual C++ 6.0 (DV-DLT Mastering) How to Draw Manga: Mastering Manga Drawings (How to Draw Manga Girls, Eyes, Scenes for Beginners) (How to Draw Manga, Mastering Manga Drawings) How to Draw Manga: The Complete Beginners Guide to Mastering The Art of Drawing Manga: A Step-By-Step Manga Drawing Tutorial ((Mastering Manga)) Mastering the Rudiments: A Step-by-Step Method for Learning and Mastering the 40 P.A.S. Rudiments Mastering Composition: Techniques and Principles to Dramatically Improve Your Painting (Mastering (North Light Books)) Mastering Corporate Tax (Carolina Academic Press Mastering Mastering Italian: with 15 Compact Discs (Mastering Series: Level 1 CD Packages) Mastering AutoCAD 2016 and AutoCAD LT 2016: Autodesk Official Press The Urban Sketching Handbook: Understanding Perspective: Easy Techniques for Mastering Perspective Drawing on Location (Urban Sketching Handbooks) Mastering AutoCAD 2015 and AutoCAD LT 2015: Autodesk Official Press Mastering the Art of Fabric Printing and Design Mastering Manga with Mark Crilley: 30 drawing lessons from the creator of Akiko Mastering Manga 3: Power Up with Mark Crilley Mastering Manga 2: Level Up with Mark Crilley

**Dmca**